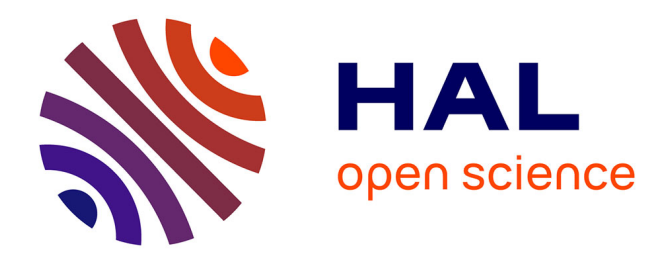

# **Une méthode de type distributive employant des éléments discontinus pour le calcul d'écoulemnets avec choc**

Remi Abgrall

## **To cite this version:**

Remi Abgrall. Une méthode de type distributive employant des éléments discontinus pour le calcul d'écoulemnets avec choc. [Rapport de recherche] RR-6439, 2008, pp.16. inria-00218209v3

# **HAL Id: inria-00218209 <https://inria.hal.science/inria-00218209v3>**

Submitted on 4 Feb 2008 (v3), last revised 7 Feb 2008 (v4)

**HAL** is a multi-disciplinary open access archive for the deposit and dissemination of scientific research documents, whether they are published or not. The documents may come from teaching and research institutions in France or abroad, or from public or private research centers.

L'archive ouverte pluridisciplinaire **HAL**, est destinée au dépôt et à la diffusion de documents scientifiques de niveau recherche, publiés ou non, émanant des établissements d'enseignement et de recherche français ou étrangers, des laboratoires publics ou privés.

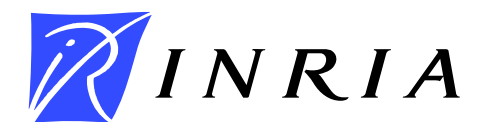

INSTITUT NATIONAL DE RECHERCHE EN INFORMATIQUE ET EN AUTOMATIQUE

# *Une méthode de type distributive employant des éléments discontinus pour le calcul d'écoulements avec choc*

Rémi Abgrall

N° ????

Janvier 2007

Thème NUM

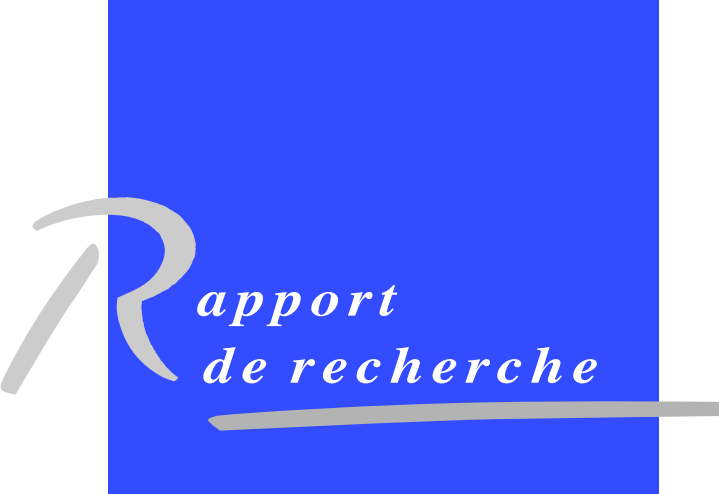

ISRN INRIA/RR--????--FR+ENG ISSN 0249-6399 ISRN INRIA/RR--????--FR+ENG ISSN 0249-6399

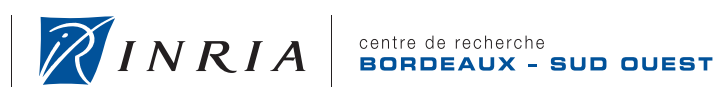

DE RECHERCHE<br>EN INFORMATIQUE ET EN AUTOMATIQUE

## Une méthode de type distributive employant des éléments discontinus pour le calcul d'écoulements avec choc

Rémi Abgrall∗

Thème  $NUM - Systems$  numériques Équipes-Projets ScAlApplix

Rapport de recherche n° ???? — Janvier  $2007 - 13$  pages

Résumé : Dans ce rapport, nous décrivons une méthode de type distributive permettant de simuler des écoulements de fluides compressibles. Elle permet de faire des calculs où le maillage n'est pas nécessairement conforme, comme la méthode de Galerkin discontinue, tout en étant plus simple à implémenter que cette dernière et garantissant aussi des bornes  $L^{\infty}$ .

Mots-clés : Schéma distribuant le résidu, méthodes d'éléments finis, maillages non structurés, maillages non conformes, éléments discontinus.

<sup>∗</sup> INRIA Bordeaux Sud Ouest et Université Bordeaux I, Equipeprojet ScAlApplix

Centre de recherche INRIA Bordeaux – Sud Ouest Domaine Universitaire - 351, cours de la Libération 33405 Talence Cedex Téléphone : +33 5 40 00 69 00

## A residual distribution method using discontinuous elements for the computation of possibly non smooth flows.

Abstract: In this report, we describe a residual distribution method that enables to compute compressible flows. Contrarily to "standard" residual distribution schemes, the mesh is not necessarily conformal, as in the Discontinuous Galerkin method, but is simpler to implement than DG and have garantied  $L^{\infty}$ bounds.

Key-words: Residual distribution schemes, finite element methods, unstructured meshes, discontinuous elements, non conformal meshes

### 1 Introduction

Ce rapport est consacré à une méthode d'approximation de problème hyperbolique stationnaire au moyen d'un schéma possédant la molécule la plus compacte possible. Il existe déjà de nombreuses méthodes de ce type, par exemple la méthode de Galerkin discontinu, ou encore les schémas distribuant le résidu. Dans le premier cas, les fonctions à calculer sont approximées au moyen de fonctions discontinues, qui dans chaque éléments du maillage, sont des polynômes de degré donné. Un des avantages de cette méthode est sa grande souplesse. Un de ses inconvenients est sa complexité, tant du point de vue algorithmique que du point de vue programmation. De plus, dans le cas de solutions discontinues, les mécanismes de stabilisation non linéaires ne sont pas encore complètement satisfaisants. Dans le cas des schémas distribuant le résidu, les fonctions à déterminer sont encore approximéees par des polynômes de degré donné, mais l'approximation est globalement continue. La complexité est moindre, il existe des techniques de stabilisation générales permettant de garantir des bornes  $L^{\infty}$ . Par contre la conformité du maillage est nécessaire.

Dans ce rapport, nous décrivons une méthode de type distributive où l'interpolation n'est plus nécessairement continue. Dans le travail réalisé, on considère une interpolation P <sup>1</sup> Lagrange dans chaque élément mais qui n'est pas nécessairement continue. La méthode est plus simple que celle décrite dans [1]. En fait, la méthode se ramène à celle décrite dans [2, 3] et [4] si on force la continuité aux degrés de liberté qui sont ici les sommets de triangles. Par rapport à une méthode de type Galerkin discontinue, les propriétés non oscillantes du schéma sont obtenues sans paramètre.

Dans la suite, nous présentons une version simpliéee de la méthode pour un problème scalaire. Nous expliquons ensuite comment l'étendre aux cas des équations d'Euler. L'extension de la méthode au 3D est simple, ainsi qu'au cas de maillages non conformes.

## 2 Présentation de la méthode sur un problème scalaire.

Considérons le problème défini dans un domaine  $\Omega$  de  $\mathbb{R}^2$  pour simplifier

$$
\begin{aligned}\n\text{div } f(u) &= 0 \quad \text{si } x \in \Omega\\
u &= g \qquad \qquad \text{si } x \in \Gamma^- \n\end{aligned} \tag{1}
$$

où  $\Gamma^-$  est le bord entrant défini par

$$
\Gamma^-=\{x\in\partial\Omega\hbox{ tel que }\nabla_uf\cdot\vec n<0\}
$$

où  $\vec{n}$  est la normale extérieure au bord de  $\Omega$  en x.

Dans la suite, on va considèrer une triangulation conforme de  $\Omega$  au moyen de triangles. On va dans un premier temps développer la méthode et dans un second temps, on expliquera comment l'étendre au cas de triangulation non conforme et dans le cas d'éléments quadrilatéraux. Le cas 3D se traiterait de la même manière.

On notera par K un élément quelconque de la triangulation  $\mathcal{T}_h$ . Le nombre h désigne le maximum des diamètres des éléments de  $\mathcal{T}_h$ .

RR n° <sup>0123456789</sup>

Dans K, les degrés de libertés sont ses sommets, et on représentera la solution approchéee dans K par le polynôme de degré un interpolant les valeurs aux sommet de  $K$ . On note par  $u^h$  , et en suivant les notations de la figure 1.

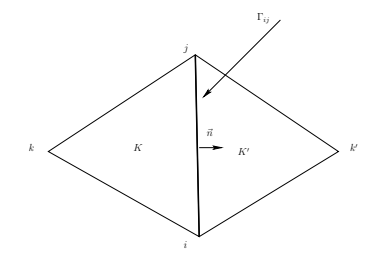

FIG. 1 - Eléments géométriques permettant la définition du schéma.

à ces degrés de libertés sont orthogonales dans  $L^2(K)$ . Cette propriété permet Dans la version présentée dans [1], les degrés de liberté sont associés au points situés aux milieu des segments reliant le centre de gravité et les sommets de K. Ce choix est motivé par le fait que les fonctions de base  $P^1$  associées alors de réinterpréter la méthode de Galerkin discontinu comme une méthode de résidu et donc d'appliquer les techniques maintenant bien éprouvées qu'on emploie pour stabiliser les schémas distribuant le résidu. L'inconvénient de cette approche est sa complexité et le fait qu'il n'est pas immédiat de la transposer à des éléments plus généraux.

L'idée géométrique qui est derrière la nouvelle version décrite dans ce rapport est d'oublier la formulation distributive du schéma de Galerkin discontinu et de "faire tendre" les points géométriques où sont localisés les degrés de liberté du schéma vers les sommets de l'élément.

On définit alors deux sortes de résidus totaux :

Un résidu par élément,

$$
\Phi^K = \int_{\partial K} f(u) \cdot \vec{n}dl
$$

où on évalue l'intégrale de bord au moyen des valeurs de u dans K, Un résidu par arête Γ, soit

$$
\Phi_{\Gamma} = \int_{\Gamma} \left[ f(u) \cdot \vec{n} \right] dl
$$

où [g(u)] désigne le saut de la fonction g au travers de l'arête Γ. Dans le cas présent, si  $\vec{n}$  désigne la normale sortante à K (voir figure 1), cela permet de dénir un coté droit et un coté gauche, et donc on pose

$$
[f(u)\cdot \vec{n}] = (f(u_D) - f(u_G))\cdot \vec{n}.
$$

Remarquons que  $\Phi_{\Gamma}$  ne dépend que des valeurs de u de part et d'autre de l'arête.

On éclate alors les résidus en sous-résidus permettant de définir un schéma monotone. Ici, on fait le choix du schéma de Lax-Friedrichs, mais d'autres choix seraient possibles. On considère donc

- pour l'élément K de sommets  $l \in \{i, j, k\},\$ 

$$
\Phi_l^K = \frac{\Phi^K}{3} + \alpha_K (u_l - \overline{u})
$$

avec

$$
\overline{u} = \frac{u_i + u_j + u_k}{3},
$$

 $-$  et pour l'arête Γ,

$$
\Phi_l^{\Gamma} = \frac{\Phi^{\Gamma}}{4} + \alpha_{\Gamma}(u_l - \overline{u})
$$

$$
\overline{u} = \frac{u_i + u_j + u_k + u_p}{3}
$$

avec

où 
$$
u_i, u_j, u_k, u_p
$$
 sont les valeurs de part et d'autre de l'arête considérée. On a facilement les relations de conservation

$$
\sum_{i \in K} \Phi_i^K = \Phi^K
$$
  

$$
\sum_{i \in \Gamma} \Phi_i^{\Gamma} = \Phi^{\Gamma}
$$
 (2)

Posant  $Q = K$  ou  $\Gamma$ , on peut réécrire les deux résidus sous la forme

$$
\sum_{j \in Q} = \sum_{j \in Q} c_{ij}^{Q} (u_i - u_j)
$$

avec  $c_{ij}^K \geq 0$  si  $\alpha \geq \max ||f'(u)||$ . En effet, en introduisant la valeur  $\overline{u}$  qui apparaît dans les formules, on a (pour  $Q = K$  par exemple)

$$
\Phi_l^K = \frac{\Phi^K}{3} + \alpha_K (u_l - \overline{u})
$$
  
=  $\frac{1}{3} \int_{\partial K} (f(u) - f(\overline{u})) \cdot \overrightarrow{n} dl + \alpha_K (u_l - \overline{u})$   
=  $\sum_{j \in K} \frac{1}{3} \left( \int_{\partial K} \left( \int_0^1 f'(su + (1 - s)\overline{u}) ds \cdot \overrightarrow{n} dl \right) ds - \alpha \right) (u_i - u_j)$ 

d'où le résultat.

On obtient un schéma du premier ordre en déterminant  $u^h$  la solution du problème : trouver  $u^h$  linéaire dans chaque triangle  $K$  tel que quelque soit  $i$ degré de liberté (donc ici sommet d'un triangle de la triangulation),

$$
\sum_{K,i\in K} \Phi_i^K + \sum_{\Gamma,i\in \Gamma} \Phi_i^\Gamma = 0.
$$
 (3)

On précisera plus loin les conditions aux limites.

En employant des arguments classiques, comme définir  $u^h$  comme la solution de

$$
u_i^{n+1} = u_i^n - \omega_i \left( \sum_{K, i \in K} \Phi_i^K + \sum_{\Gamma, i \in \Gamma} \Phi_i^{\Gamma} \right)
$$

RR n° <sup>0123456789</sup>

avec

$$
\omega_i \Bigg( \sum_{K, i \in K} c_{ij}^K + \sum_{\Gamma, i \in \Gamma} c_{ij}^{\Gamma} \Bigg) \le 1,
$$

on voit que l'on a un principe du maximum.

On peut construire un schéma formellement d'ordre deux en posant

$$
\Phi_i^{K,\star} = \beta_i^K \Phi^K \text{ et } \Phi_i^{\Gamma,\star} = \beta_i^{\Gamma} \Phi^K \tag{4}
$$

avec, en posant

$$
x_i^K = \frac{\Phi_i^K}{\Phi^K}, \qquad x_i^{\Gamma} = \frac{\Phi_i^{\Gamma}}{\Phi^{\Gamma}},
$$

$$
\beta_i^K = \frac{\max(x_i^K, 0)}{\sum_{j \in K} \max(x_j^K, 0)}, \qquad \beta_i^{\Gamma} = \frac{\max(x_i^{\Gamma}, 0)}{\sum_{j \in K} \max(x_j^{\Gamma}, 0)}.
$$
(5)

Comme dans le cas distributif «classique», les coefficients  $\beta$  sont bien définis grâce aux relations de conservation (2). Le schéma s'écrit comme (3) où les résidus  $\Phi_i^K$  (resp.  $\Phi_i^\Gamma)$  sont remplacés par  $\Phi_i^{K,\star}$  (resp.  $\Phi_i^{\Gamma,\star}.$ 

Extension au cas de maillages non conformes. Dans la discussion qui suit, on se réfère à la figure 2. Le schéma (3) reste identique, seule l'évaluation

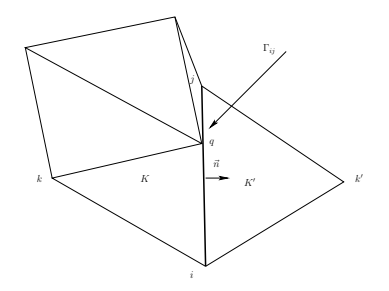

FIG.  $2 -$  Exemple d'un maillage non conforme.

le cas de la figure 2, pour l'élément  $K,$  on aura l'arête  $[i,q],$  tandis que pour des résidus reste à préciser. Les résidus globaux par éléments sont définis sans changement. Par arête Γ, il faudra entendre «arête vue d'un élément». Dans l'élément  $K'$ , il faudra prendre  $[i, j]$ . Il faut remarquer que le le degré de liberté  $q$ , encore dans le cas de la figure 2, est actif pour tous les éléments représentés  $sauf K'$ , ce qui explique la définition qu'on a prise pour les arêtes.

Le reste est identique.

## 3 Applications au cas scalaire.

On va reprendre deux exemples classiques : un problème de convection et le problème de Burgers :

$$
-x\frac{\partial u}{\partial y} + y\frac{\partial u}{\partial x} = 0
$$
\n
$$
u(x,0) = \begin{cases} -\sin\left(\pi \frac{2x - 0.2}{0.6}\right) & \text{si } 0.1 \le x \le 0.4\\ 0 & \text{sinon.} \end{cases}
$$
\n(6)

et

$$
\frac{1}{2}\frac{\partial u^2}{\partial x} + \frac{\partial u}{\partial y} = 0
$$
\n
$$
u(x,y) = \begin{cases}\n1 - 2x & x \in [0,1], y = 0 \\
1.5 & x = 0, y \in [0,1] \\
-0.5 & x = 1, y \in [0,1]\n\end{cases}
$$
\n(7)

C'est un problème non linéaire.

Pour visualiser les résultats, on dispose d'un logiciel où les données doivent être localisées aux noeuds du maillage. Ici les degrés de liberté ne sont pas adaptés à ce logiciel ; on a donc été obligé d'utiliser pour le noeud  $M_i$  la valeur

$$
u_i = \frac{\sum_{K,M_i \in K} u_i^K}{\sum_{K,M_i \in K} 1}
$$

où  $u_i^K$  représente la valeur au point  $M_i$  quand  $M_i$  est vu de l'élément K. En employant Tecplot, il aurait été possible d'employer des données plus brutes, comme la valeur aux centre de gravité des éléments car Tecplot possède un module de triangulation. Mais le problème serait resté entier pour d'autres exemples où le domaine de calcul possède un ou plusieurs trous.

#### 3.1 Résultats pour l'équation de Burgers.

On représente sur la figure 3 les isolignes obtenues pour (7). Les résultats sont exempts d'oscillations et conformes à ceux obtenus par d'autres méthodes.

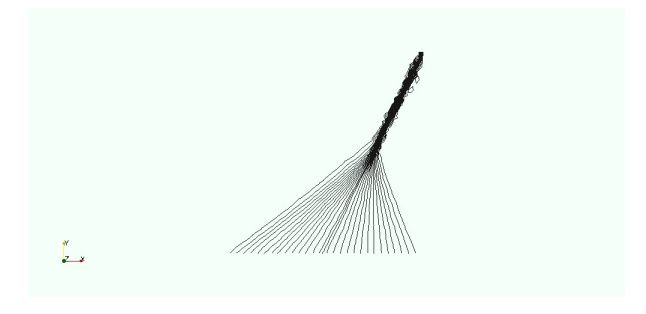

FIG.  $3 -$  Résultats obtenus pour le problème (7).

### 4 Extension aux équations d'Euler.

Dans le cas d'un système, le schéma reste identique, seule la dénition des résidus «limités» (4) et (5), c'est à dire les matrices  $\beta_i^K$  et  $\beta_i^{\Gamma}$  doit être précisée.

On procède comme dans le cas classique : on emploie la méthode décrite dans [2] et qu'on rappelle maintenant.

Les équations d'Euler s'écrivent sous la forme

$$
\frac{\partial U}{\partial t} + \frac{\partial F(U)}{\partial x} + \frac{\partial G(U)}{\partial y} = 0
$$

où le vecteur des variables conservées est

$$
U = \begin{pmatrix} \rho \\ \rho u \\ \rho v \\ E \end{pmatrix},
$$

et les flux  $F$  et  $G$  sont définis par

$$
F(U) = \begin{pmatrix} \rho u \\ \rho u^2 + p \\ \rho uv \\ u(E + p) \end{pmatrix}, \qquad G(U) = \begin{pmatrix} \rho v \\ \rho uv \\ \rho v^2 + p \\ v(E + p) \end{pmatrix}.
$$

Ici,  $\rho$  désigne la masse volumique,  $u$  et  $v$  sont les deux composantes de la vitesse,  $E$  est l'énergie totale et  $p$  la pression. La loi d'état qui permet de fermer le système est ici celle des gaz parfaits,

$$
p=(\gamma-1)\Big(E-\frac{1}{2}\rho(u^2+v^2)\Big).
$$

le paramètre  $\gamma$  vaut 1.4.

On considère une direction (dans la pratique le vecteur vitesse)  $\vec{n}$  de composantes  $n_x$  et  $n_y$ . Notant A et B les matrices jacobiennes des flux F et G par rapport à  $U$ , on sait que la matrice

$$
An_x + Bny
$$

est diagonalisable à valeur propres réelles : le système est hyperbolique. Les valeurs propres sont  $\lambda_1 = \vec{u} \cdot \vec{n}$  qui est double et  $\lambda_{\pm} = \vec{u} \cdot \vec{n} \pm c$ . Comme d'habitude, c désigne la vitesse du son,

$$
c^2 = \gamma \frac{p}{\rho}.
$$

On notera  $r_1$ ,  $r_2$  les vecteurs propres associés à  $\lambda_1$  et  $r_{3,4}$  ceux associés à  $\lambda_{\pm}$ . Plus spécifiquement, on prendra, si H désigne l'enthalpie totale,  $u_n = \vec{u} \cdot \vec{n}$  et  $u_t = -n_y u + n_x v,$ 

$$
r_1 = \begin{pmatrix} 1 \\ u \\ v \\ \frac{u^2 + v^2}{2} \end{pmatrix}, \qquad r_2 = \begin{pmatrix} 0 \\ -n_y \\ n_x \\ u_t \end{pmatrix}, \qquad r_3 = \begin{pmatrix} 1 \\ u - cn_x \\ v - cn_y \\ H - u_n c \end{pmatrix}, \qquad r_4 = \begin{pmatrix} 1 \\ u + cn_x \\ v + cn_y \\ H + u_n c \end{pmatrix}.
$$

En soit, ce choix des vecteurs propres n'est pas important, ce qui compte c'est que ces vecteurs propres sont orthogonaux pour la forme quadratique dénie par la hessienne de l'entropie. Ici, les quantités intervenant dans la dénition des vecteurs propres, c'est à dire la vitesse du son, la vitesse, l'enthalpie, sont évaluées pour un état moyen. Plusieurs expériences ont été faites, et le choix particulier de cet état n'est pas très important. On a pris un état déni par des variables primiyives qui sont la moyenne arithmétique des états dénis aux sommets de l'élément K ou  $\Gamma$  pour lequel on essaie de déterminer des résidus d'ordre deux.

- Une fois ceci fait, on procède comme suit, pour l'élément  $Q = K$  ou  $\Gamma$ .
- 1. On décompose  $\Phi_l^Q$ ,  $l = 1, \cdot, N$  (N=3 pour un triangle, 4 pour une arête), dans la base des vecteur propres

$$
\Phi_l^Q = \sum_{\ell=1,4} (\Phi_l^Q)_{\ell} r_{\ell},
$$

2. Pour chaque paramêtre  $\ell$  (donc pour chacun des vecteurs propres  $r_\ell$  fixés), on remarque que

$$
\sum_{l=1}^{N} (\Phi_l^Q)_{\ell} = (\Phi^Q)_{\ell}
$$

et donc on définit $(\Phi_l^Q)_\ell^\star$  par

$$
(\Phi_l^Q)_\ell^\star = \frac{\left((\Phi_l^Q)_\ell/(\Phi^Q)_\ell\right)^+}{\sum\limits_{j=1}^N \left((\Phi_j^Q)_\ell/(\Phi^Q)_\ell\right)^+} \, (\Phi^Q)_\ell,
$$

3. Enfin

$$
(\Phi_l^Q)^\star = \sum_{\ell=1}^4 (\Phi_l^Q)_\ell^\star r_\ell.
$$

Dans tous les résultats que nos avons obtenus et donc pour celui que nous présentons, nous n'avons pas rajouté de terme de stabilisation supplémentaire comme cela est nécessaire dans [4]. Pour le moment, il n'est pas possible de dire si un terme de ce type est nécessaire ou non pour deux raisons :

- Le code prototype qui a été développé utilise un algorithme explicite de marche en temps. Dans le cas «classique», on observe toujours une chute brutale du résidu itératif (2-3 ordres de grandeur) et ensuite, il stagne. Pour observer ce phénomène avec un code explicite, il est nécessaire d'employer quelques milliers d'itération, voire plus. Ceci étant dit, remarquons que dans le cas du «scramjet» présenté plus bas, on a employé 200 000 itérations . . . .
- Le logiciel graphique que nous avons employé (Paraview) nécessite de fournir des données aux noeuds du maillage. Ici, il y a plusieurs degrés de liberté par sommet de maillage : on a donc fait une moyenne arithmétique qui a certainement pour effet de lisser les résultats. Ceci peut se voir dans la figure 8 où on compare la densité dans une zone de choc pour deux calculs : un calcul distributif «classique» et un calcul avec le schéma décrit

ici. On a envisagé d'employer le logiciel TecPlot qui dispose dans sa version 8 d'un module de triangulation : en lui fournissant un nuage de points où des valeurs sont données, TecPlot commence par trianguler et ensuite fournit des isolignes. Ici, on avait envisagé de founir les valeurs des champs (densité, vitesse, pression) aux centres de gravité des éléments. Malheureusement, il a fallu abandonner cette option car le domaine du scramjet possédant un trou, l'algorithme de triangulation le remplit automatiquement. Les résultats ne sont donc pas exactement dèles à la réealité. Ceci étant dit, la figure montre un étalement des chocs de 2-3 mailles dans le cas «classique» et de 4 mailles environ dans le cas présent. Comme on moyenne les résultats dans le cas du schéma discontinu, un étalement de 4 mailles est cohérent avec un étalement effectif de 2 mailles.

Pour mémoire, on a comparé sur le cas d'un scramjet dont les conditions sont :

Conditions entrantes et sortante supersoniques,

Conditions entrantes :

$$
\rho = 1.4, u = 3.6, v = 0, p = 1.
$$

Les conditions aux limites parois sont obtenues avec des conditions mirroirs.

Les champs de masse volumique (figure 4), de vitesses (figures  $5 \text{ et } 6$ ) et de pression (figure 7). Les isolignes sont les même pour les deux schémas. Les

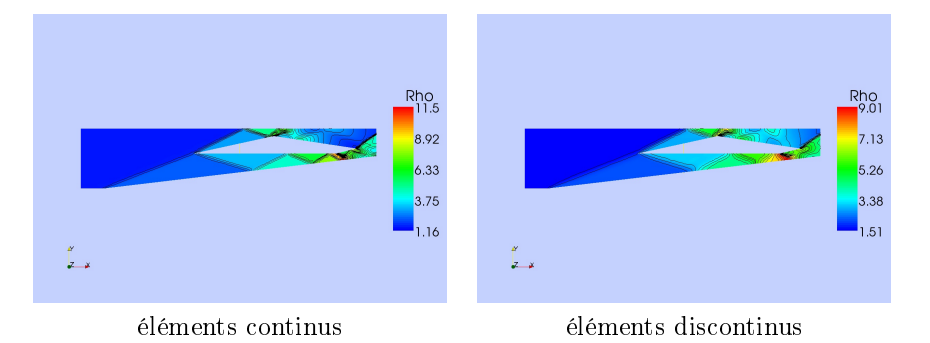

FIG.  $4 -$  Champs de masse volumique pour le schéma «classique» (à gauche) et le schéma décrit dans ce chapitre (à droite).

résultats sont semblables, mais on note cependant quelques diérences. Tout d'abord, les discontinuités sont plus étalées dans le cas des éléments discontinus. Cela est tres probablement dû à la méthode que nous avons employé pour représenter graphiquement les résultats. On note aussi quelues diérences sur le champ de pression, en particulier dans le coin inférieur droit (près de la sortie). Nous n'avons pas d'explications pour le moment.

### Références

[1] R. Abgrall and C.W. Shu. Development of residual distribution schemes for discontinuous galerkin method : the scalar case with linear elements. Communications in Physics, 2007.

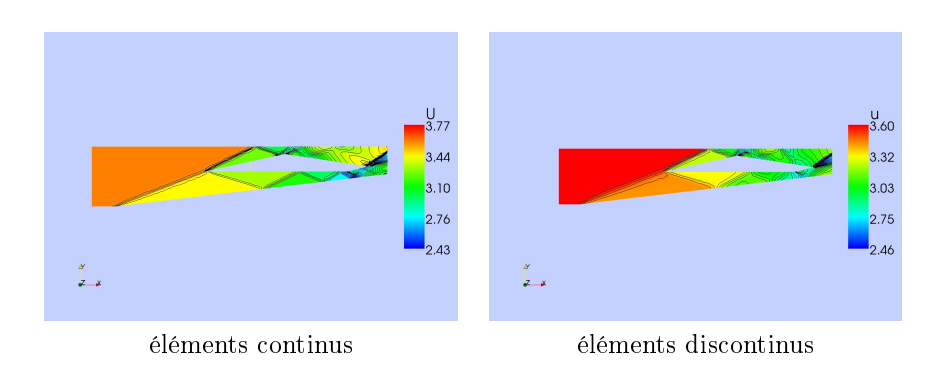

FIG.  $5 -$  Composante horizontale de la vitesse pour le schéma «classique» (à gauche) et le schéma décrit dans ce chapitre (à droite).

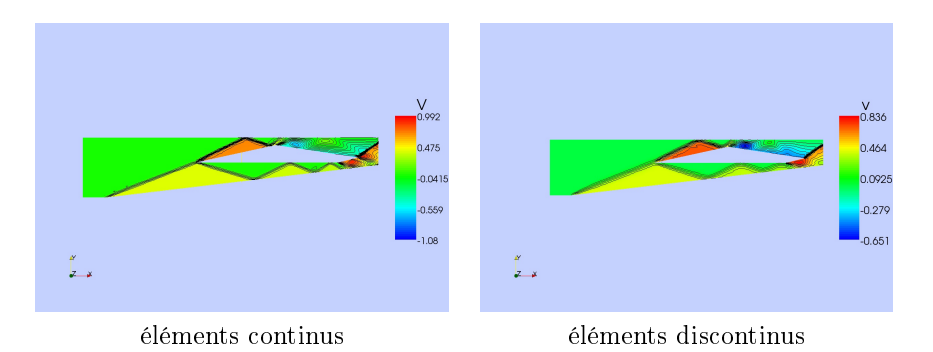

FIG. 6 - Composante verticale de la vitesse pour le schéma «classique» (à gauche) et le schéma décrit dans ce chapitre (à droite).

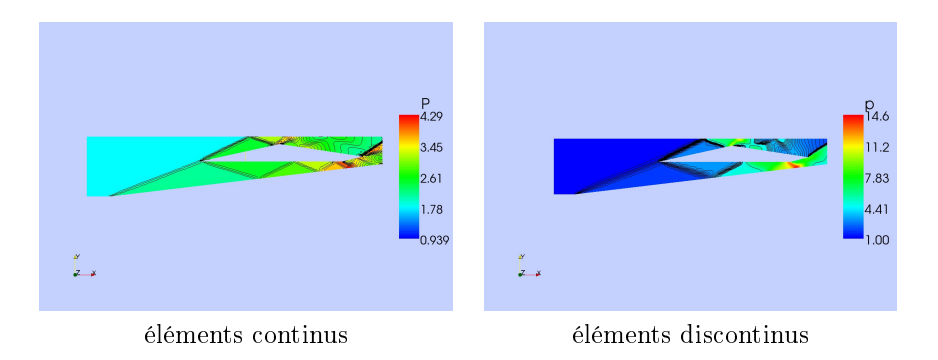

FIG. 7 – Champs de pression pour le schéma «classique» (à gauche) et le schéma décrit dans ce chapitre (à droite).

- [2] Rémi Abgrall and Mohamed Mezine. Construction of second-order accurate monotone and stable residual distribution schemes for steady problems. J. Comput. Phys., 195(2):474-507, 2004.
- [3] R. Abgrall and F. Marpeau. Residual distribution schemes on quadrilateral

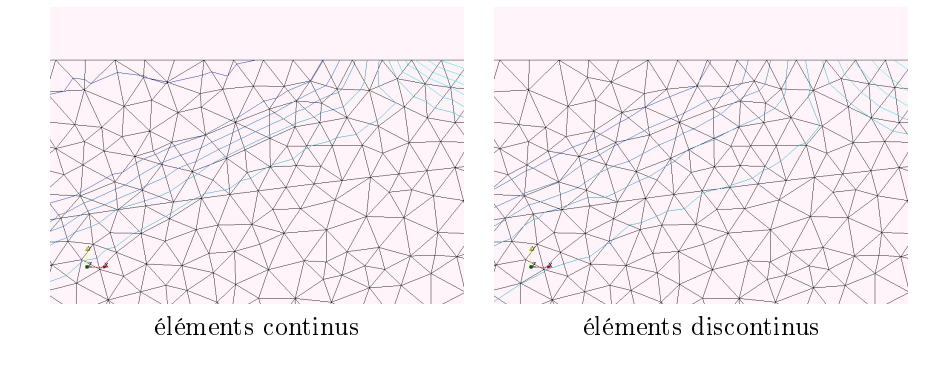

FIG. 8 - Comparaison de la masse volumique «classique» (à gauche) et le schéma décrit dans ce chapitre (à droite). On note un plus grand étalement de la zone de choc probablement dû au procédé de moyenne employé pour le graphique.

meshes. *J. Sci. Comput.*,  $30(1)$ :131-175, 2007.

[4] R. Abgrall. Essentially non-oscillatory residual distribution schemes for hyperbolic problems. J.  $Comput. Phys., 214(2)$ : 773-808, 2006.

# Table des matières

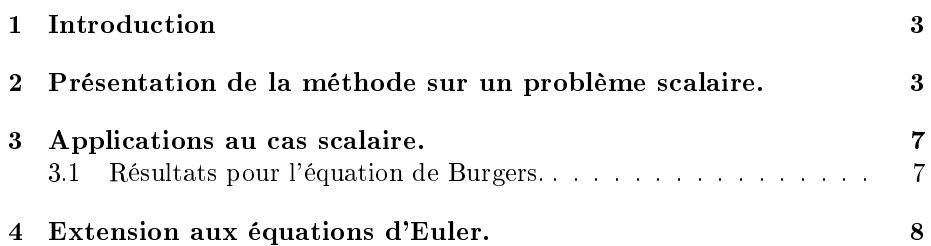

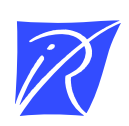

#### Centre de recherche INRIA Bordeaux – Sud Ouest Domaine Universitaire - 351, cours de la Libération - 33405 Talence Cedex (France)

Centre de recherche INRIA Grenoble – Rhône-Alpes : 655, avenue de l'Europe - 38334 Montbonnot Saint-Ismier Centre de recherche INRIA Lille – Nord Europe : Parc Scientifique de la Haute Borne - 40, avenue Halley - 59650 Villeneuve d'Ascq Centre de recherche INRIA Nancy – Grand Est : LORIA, Technopôle de Nancy-Brabois - Campus scientifique 615, rue du Jardin Botanique - BP 101 - 54602 Villers-lès-Nancy Cedex Centre de recherche INRIA Paris – Rocquencourt : Domaine de Voluceau - Rocquencourt - BP 105 - 78153 Le Chesnay Cedex Centre de recherche INRIA Rennes – Bretagne Atlantique : IRISA, Campus universitaire de Beaulieu - 35042 Rennes Cedex Centre de recherche INRIA Saclay – Île-de-France : Parc Orsay Université - ZAC des Vignes : 4, rue Jacques Monod - 91893 Orsay Cedex Centre de recherche INRIA Sophia Antipolis – Méditerranée : 2004, route des Lucioles - BP 93 - 06902 Sophia Antipolis Cedex

> Éditeur INRIA - Domaine de Voluceau - Rocquencourt, BP 105 - 78153 Le Chesnay Cedex (France) http://www.inria.fr ISSN 0249-6399